# **C** compareDocs

**Streamlines the document review process**

**Provides paper-based, image-based and text-based comparison workflows** 

**Reduces risks and possibilities of errors Enables users to meet industry and** 

**government compliance requirements**

**Integrates with business applications** and systems to streamline workflow

### The compareDocs approach to document comparison and workflow is unique. Its easy to use interface lets you compare anything to anything, working seamlessly with the applications you use every day—MS Word and Outlook. No more proprietary viewing technology; no more reformatting documents; no more time wasted.

#### **WORD COMPARISON**

When comparing Word documents, compareDocs can produce either a track changes or a redline document. When track changes is selected, compareDocs outputs the detected changes directly to a new Word document. This becomes your next version of the compared document in which you can accept or reject the changes. This approach results in a more efficient document review process.

#### **PDF COMPARISON**

compareDocs is the only product to compare PDF documents natively. That is, it doesn't convert the document to another format as part of the comparison process. This produces a faster and more accurate comparison result.

#### **COMPARE APPLES TO ORANGES**

compareDocs goes beyond Word-to-Word and PDF-to-PDF comparisons. You can generate all these document comparisons: Word-to-Word, PDF-to-PDF, PPT-PPT, Excel-to-Excel, Word-to-PDF, and PDF to any text-based document format or image fi le.

You can even compare two or more text selections from Word documents or any source via copying to Clipboard.

#### **COMPAREDOCS WITH OCR**

OCR capabilities in compareDocs provides users with a number of useful workflows:

- Compare paper documents
- Compare image files
- Compare PDFs and output the comparison as a MS Word document
- Compare any two supported document types and output the comparison to a MS Word document

#### **FAST AND ACCURATE COMPARISON**

Manually comparing and contrasting documents is a time-consuming process that is prone to error. compareDocs gives business a solution that is fast, accurate and efficient.

#### **EFFICIENT WORKFLOWS**

compareDocs identifies changes in document versions and outputs the changes directly to Word or PDF so you can continue to work on the document. The result is a seamless, integrated workflow that delivers unprecedented levels of accuracy and efficiency.

#### **ENSURE COMPLIANCE**

compareDocs enables business to meet industry and corporate compliance regulations by providing a reliable tool for tracking, discovering and reporting changes to business-critical documents.

*"DocsCorp has provided the seamless integration between our respective products to empower our users to work more effi ciently. This has always been a critical requirement for us.*

*Our decision to switch to DocsCorp was driven by the fact that our previous provider was unable to deliver a workable integration solution."*

> *Jan Durant, IT Director, Lewis Silkin*

*"In the key areas of stability, accuracy, presentation consistency and handling of Chinese documents, compareDocs was as good as or even better than the others."*

*Garry Meikle, National Applications Manager, Minter Ellison*

## **O** compareDocs

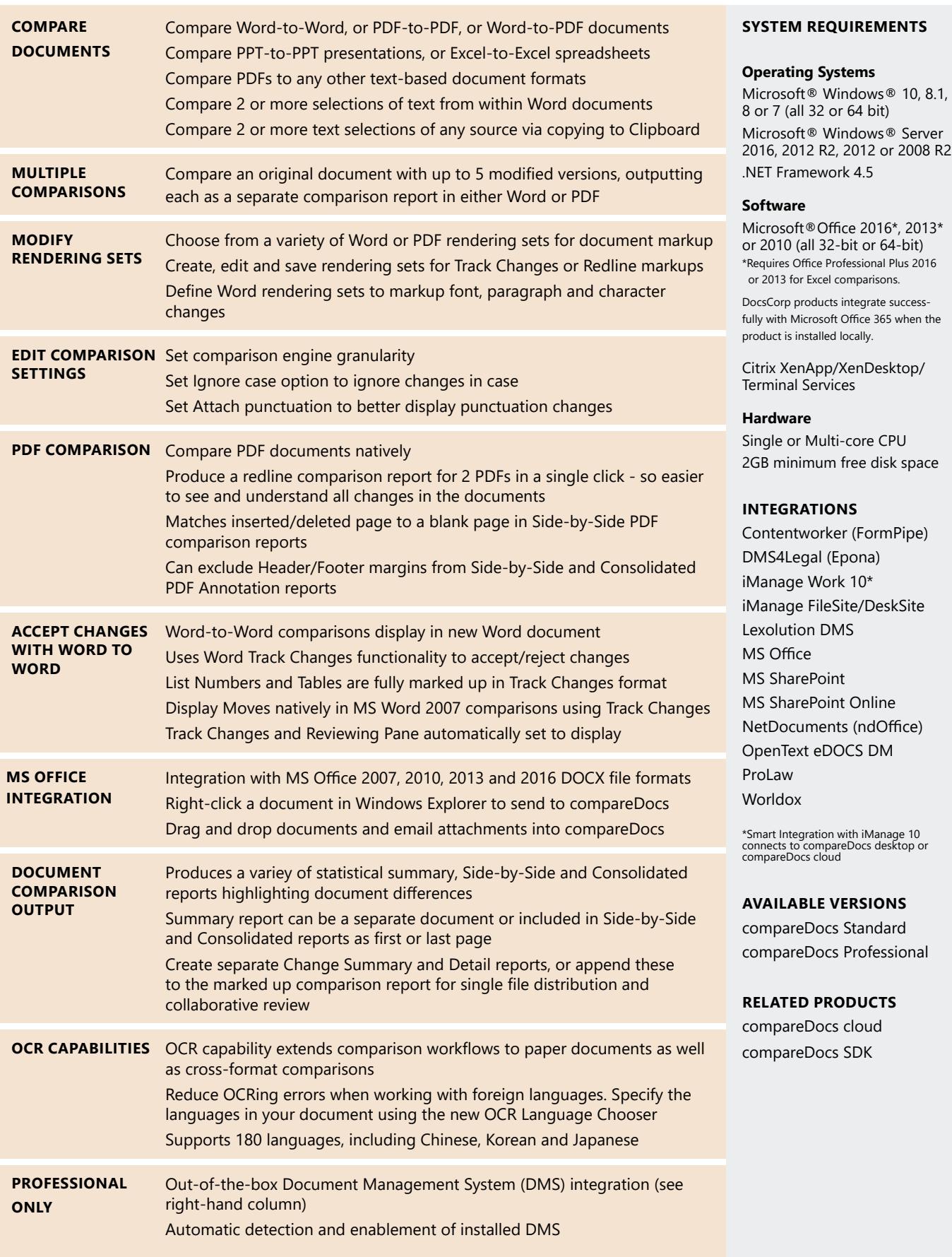

info@docscorp.com www.docscorp.com

SYDNEY LONDON PITTSBURGH (PA) MANILA

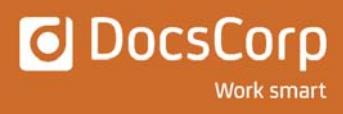

 $10, 8.1,$